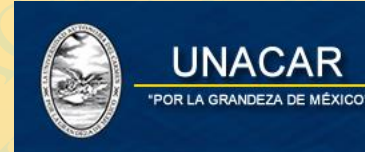

UNACAR<br>
Procedimiento para realizar el<br>
Santander para Aranceles<br>
vigentes a 2022.<br>
NIVEL MEDIO SUPER<br>
SUPERIOR<br>
Y SUPERIOR MODALIDAD A Procedimiento para realizar el pag<br>
Santander para Aranceles<br>
vigentes a 2022.<br>
NIVEL MEDIO SUPERIOR<br>
Y SUPERIOR MODALIDAD A DIST MACAR Procedimiento para realizar el pago<br>
Santander para Aranceles Ins<br>
vigentes a 2022.<br>
NIVEL MEDIO SUPERIOR<br>
SUPERIOR<br>
Y SUPERIOR MODALIDAD A DISTAN EN VERSION UNACAR<br>
Procedimiento para realizar el pago en<br>
Santander para Aranceles Institutivigentes a 2022.<br>
NIVEL MEDIO SUPERIOR<br>
SUPERIOR<br>
Y SUPERIOR MODALIDAD A DISTANCIA<br>
POSGRADO ACAR VINACAR<br>
Procedimiento para realizar el pago en lín<br>
Santander para Aranceles Institucions<br>
VICEL MEDIO SUPERIOR<br>
NIVEL MEDIO SUPERIOR<br>
Y SUPERIOR MODALIDAD A DISTANCIA<br>
POSGRADO<br>
Para realizar el pago de Aranceles de NACAR<br>
Procedimiento para realizar el pago en línea<br>
Santander para Aranceles Institucions<br>
vigentes a 2022.<br>
NIVEL MEDIO SUPERIOR<br>
SUPERIOR<br>
Y SUPERIOR MODALIDAD A DISTANCIA<br>
POSGRADO<br>
Para realizar el pago de Aranceles d UNACAR<br>
Procedimiento para realizar el pago en línea de Santander para Aranceles Institucionale<br>
vigentes a 2022.<br>
NIVEL MEDIO SUPERIOR<br>
Y SUPERIOR MODALIDAD A DISTANCIA<br>
POSGRADO<br>
Para realizar el pago de Aranceles de Pos R UNACAR<br>
R UNACAR<br>
R UNACAR UNACAR UNACAR UNACAR UNACAR UNACAR UNACAR UNACAR UNACAR UNACAR UNACAR UNACAR UNACAR UNACAR UNACAR UNACAR UNACAR UNACAR POSCRADO<br>
PARABURANCA POSCRADO<br>
Para realizar el pago de Aranceles de Posg AR UNACAR<br>
Procedimiento para realizar el pago en línea de<br>
Santander para Aranceles Institucionales<br>
vigentes a 2022.<br>
NIVEL MEDIO SUPERIOR<br>
Y SUPERIOR MODALIDAD A DISTANCIA<br>
POSGRADO<br>
Para realizar el pago de Aranceles d SURVEY CONTRACT THE MEDIO SUPERIOR<br>
CARRET PRIME AND CONTRACT PRIME AND SUPERIOR<br>
UNACAR UNACAR UNACAR UNACAR SUPERIOR<br>
NIVEL MEDIO SUPERIOR<br>
Y SUPERIOR<br>
Y SUPERIOR MODALIDAD A DISTANCIA<br>
POSGRADO<br>
Para realizar el pago de ACAR PROCEEDING CONTRACT CONTRACT CONTRACT CONTRACT CONTRACT CONTRACT CONTRACT CONTRACT CONTRACT CONTRACT CONTRACT CONTRACT CONTRACT POSCRADO<br>
Para realizar el pago de Aranceles Contract poste a poste de la procesa de Post NACAR<br>
NACAR<br>
Procedimiento para realizar el pago en línea de<br>
Santander para Aranceles Institucionales<br>
vigentes a 2022.<br>
NIVEL MEDIO SUPERIOR<br>
SUPERIOR<br>
Y SUPERIOR MODALIDAD A DISTANCIA<br>
PoSGRADO<br>
Para realizar el pago d UNACAR<br>
Procedimiento para realizar el pago en línea de<br>
Santander para Aranceles Institucionales<br>
vigentes a 2022.<br>
NIVEL MEDIO SUPERIOR<br>
SUPERIOR<br>
Y SUPERIOR MODALIDAD A DISTANCIA<br>
POSGRADO<br>
Para realizar el pago de Aran MAR UNACAR<br>
Procedimiento para realizar el pago en línea de<br>
Santander para Aranceles Institucionales<br>
vigentes a 2022.<br>
NIVEL MEDIO SUPERIOR<br>
SUPERIOR<br>
Y SUPERIOR MODALIDAD A DISTANCIA<br>
POSGRADO<br>
Para realizar el pago de AR UNACAR<br>
ARTICLE CONTROLL CONTROLL CONTROLL CONTROLL CONTROLL CONTROLLED AND A DISTANCIAL SUPERIOR<br>
NIVEL MEDIO SUPERIOR<br>
NIVEL MEDIO SUPERIOR<br>
Y SUPERIOR MODALIDAD A DISTANCIA<br>
POSGRADO<br>
Para realizar el pago de Arancel CAR UNACAR<br>
CAR UNACAR<br>
CAR UNACAR UNACAR UNACAR UNACAR UNACAR UNACAR UNACAR UNACAR UNACAR UNACAR UNACAR UNACAR UNACAR UNACAR UNACAR UNACAR UNACAR POSCRADO<br>
Para realizar el pago de Aranceles de Posgrado, deberán realizar ACAR MANUSISM MANUSISM MANUSISM MANUSISM MANUSISM MANUSISM MANUSISM VIOLATION OF DRIVER INCLUSION SUPERIOR<br>
NIVEL MEDIO SUPERIOR<br>
NIVEL MEDIO SUPERIOR<br>
Y SUPERIOR MODALIDAD A DISTANCIA<br>
POSGRADO<br>
Para realizar el pago de A NACAR<br>
Procedimiento para realizar el pago en línea de<br>
Santander para Aranceles Institucionales<br>
vigentes a 2022.<br>
NIVEL MEDIO SUPERIOR<br>
Y SUPERIOR MODALIDAD A DISTANCIA<br>
POSGRADO<br>
Para realizar el pago de Aranceles de Po Procedimiento para realizar el pago en línea de<br>
Santander para Aranceles Institucionales<br>
vigentes a 2022.<br>
NIVEL MEDIO SUPERIOR<br>
Y SUPERIOR MODALIDAD A DISTANCIA<br>
POSGRADO<br>
Para realizar el pago de Aranceles de Posgrado, R UNACAR UNACAR UNACAR UNACAR UNACAR UNACAR UNACAR UNACAR UNACAR UNACAR UNACAR UNACAR UNACAR UNACAR UNACAR UNACAR UNACAR UNACAR UNACAR UNACAR UNACAR UNACAR UNACAR UNACAR UNACAR UNACAR UNACAR UNACAR UNACAR UNACAR UNACAR UNA Explimiento para realizar el pago en línea de<br>
tander para Aranceles Institucionales<br>
musicar al 2022.<br>
MIVEL MEDIO SUPERIOR<br>
Y SUPERIOR<br>
Y SUPERIOR MODALIDAD A DISTANCIA<br>
POSGRADO<br>
esizar el pago de Aranceles de **Posgrado Ilmiento para realizar el pago en línea de<br>
der para Aranceles Institucionales<br>
Sa 2022.**<br>
NIVEL MEDIO SUPERIOR<br>
SUPERIOR<br>
Y SUPERIOR MODALIDAD A DISTANCIA<br>
POSGRADO<br>
are lpago de Aranceles de Posgrado, deberán realizar l France Private Carrier and Manufacture Carrier and Manufacture Carrier and Manufacture Carrier and Manufacture Carrier and C. Nancy del Carrier Padilla Sánchez, al correo electrónico:<br>
The Manufacture Carrier Padilla Sánch **Para Aranceles Institucionales<br>
CO22.**<br>
NIVEL MEDIO SUPERIOR<br>
SUPERIOR<br>
JPERIOR MODALIDAD A DISTANCIA<br>
POSGRADO<br>
po de Aranceles de **Posgrado**, deberán realizar la consulta<br> **Alancy del Carmen Padilla Sánchez**, al correo Procedimiento para realizar el pago en línea de Santander para Aranceles Institucionales vigentes a 2022.

## NIVEL MEDIO SUPERIOR

## SUPERIOR

# Y SUPERIOR MODALIDAD A DISTANCIA

## POSGRADO

2.<br>
NIVEL MEDIO SUPERIOR<br>
SUPERIOR<br>
RIOR MODALIDAD A DISTANCIA<br>
POSGRADO<br>
PAranceles de **Posgrado**, deberán realizar la consulta<br>
<u>provided Carmen Padilla</u> Sánchez, al correo electrónico:<br>
<u>ar.mx</u>, del Departamento de Ingr EL MEDIO SUPERIOR<br>
SUPERIOR<br>
PRIMODALIDAD A DISTANCIA<br>
POSGRADO<br>
POSGRADO<br>
PLE Carmen Padilla Sánchez, al correo electrónico:<br>
PLE Carmen Padilla Sánchez, al correo electrónico:<br>
X, del Departamento de Ingresos. MEDIO SUPERIOR<br>
SUPERIOR<br>
MODALIDAD A DISTANCIA<br>
POSGRADO<br>
les de **Posgrado**, deberán realizar la consulta<br>
armen **Padilla Sánchez**, al correo electrónico:<br>
el Departamento de Ingresos. DIO SUPERIOR<br>
PERIOR<br>
DALIDAD A DISTANCIA<br>
SGRADO<br>
de Posgrado, deberán realizar la consulta<br>
epartamento de Ingresos.<br>
. RIOR<br>
IDAD A DISTANCIA<br>
exado<br>
osgrado, deberán realizar la consulta<br>
adilla Sánchez, al correo electrónico:<br>
tamento de Ingresos.<br>
exadores de la correo electrónico: ND A DISTANCIA<br>
IO<br>
Tado, deberán realizar la consulta<br>
ento de Ingresos.<br>
A CAR UNACAR UNACAR UNACAR UNACAR UNACAR UNACAR UNACAR UNACAR UNACAR UNACAR UNACAR UNACAR UNACAR UNACAR UNACAR<br>
TANÀCAR UNA CARA UNA CARA UNA CARA o, deberán realizar la consulta<br>ánchez, al correo electrónico:<br>el Ingresos.<br>De La Car Unacar Universitat de la Caraca electrónico : berán realizar la consulta<br>nez, al correo electrónico:<br>Ingresos.<br>Nexte de la consulta de la consulta de la consulta de la consulta de la consulta de la consulta de la consulta AR TREATIZER IN CONSULTS.<br>
AR UNACAR UNACAR UNACAR UNACAR UNACAR UNACAR UNACAR UNACAR UNACAR UNACAR UNACAR UNACAR UNACAR UNACAR UNACAR U<br>
AR UNACAR UNACAR UNACAR UNACAR UNACAR UNACAR UNACAR UNACAR UNACAR UNACAR UNACAR UNAC ealizar la consulta<br>Drreo electrónico:<br>B.<br>Carreo electrónico: ar la consulta<br>Delectrónico:<br>ACAR UNACAR<br>UNACAR UNACAR<br>UNACAR UNACAR NACAR UNACAR Para realizar el pago de Aranceles de **Posgrado,** deberán realizar la consulta de pago con la **C. Nancy del Carmen Padilla Sánchez,** al correo electrónico: **npadilla@delfin.unacar.mx,** del Departamento de Ingresos.

### **"Comunidad Estudiantil"**

**Para obtener la hoja de pago referenciado deberán ingresar al portal Unacar en www.unacar.mx** Ingresa tu **matrícula** como usuario y tu contraseña de alumno. Dar click en el botón **Acceder.**

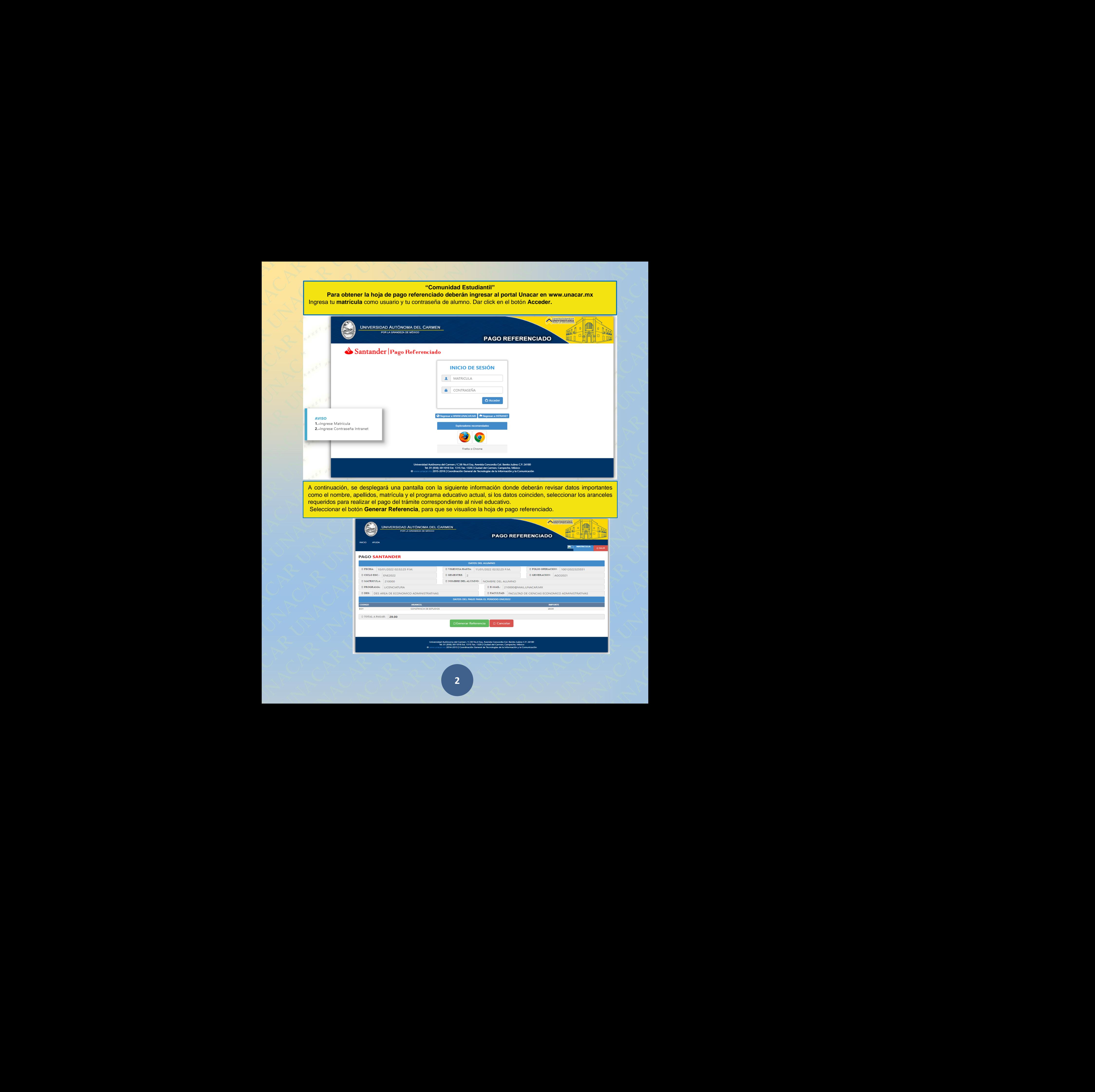

Una vez generada la **hoja de pago referenciado**, deberán de seleccionar el botón **IMPRIMIR,** para su impresión y/o guardarla en formato pdf.

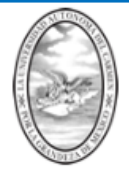

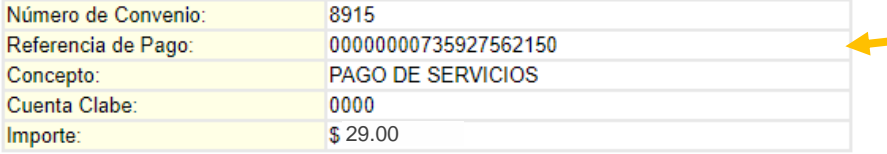

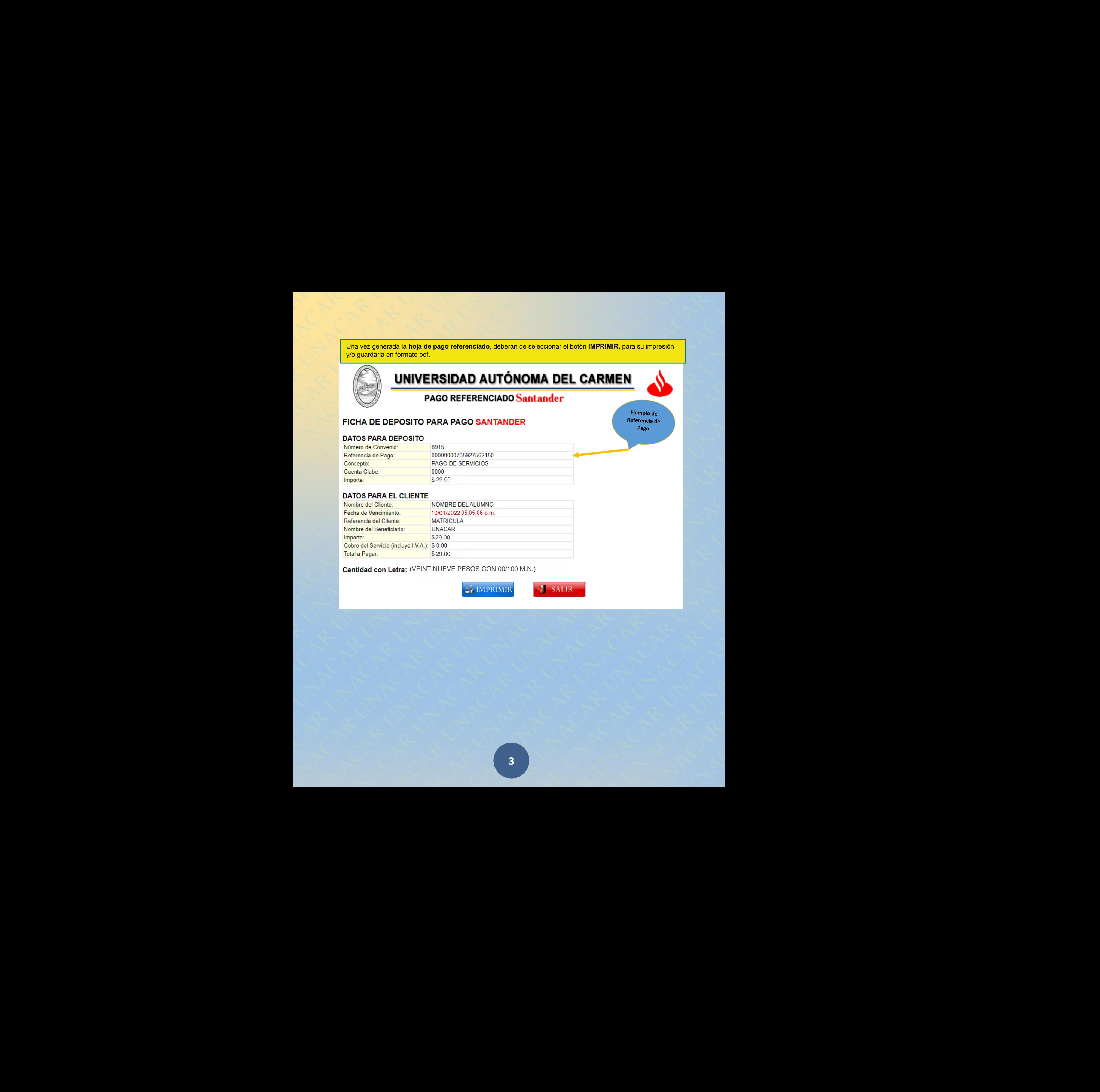

Cantidad con Letra: (VEINTINUEVE PESOS CON 00/100 M.N.)

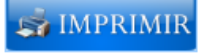

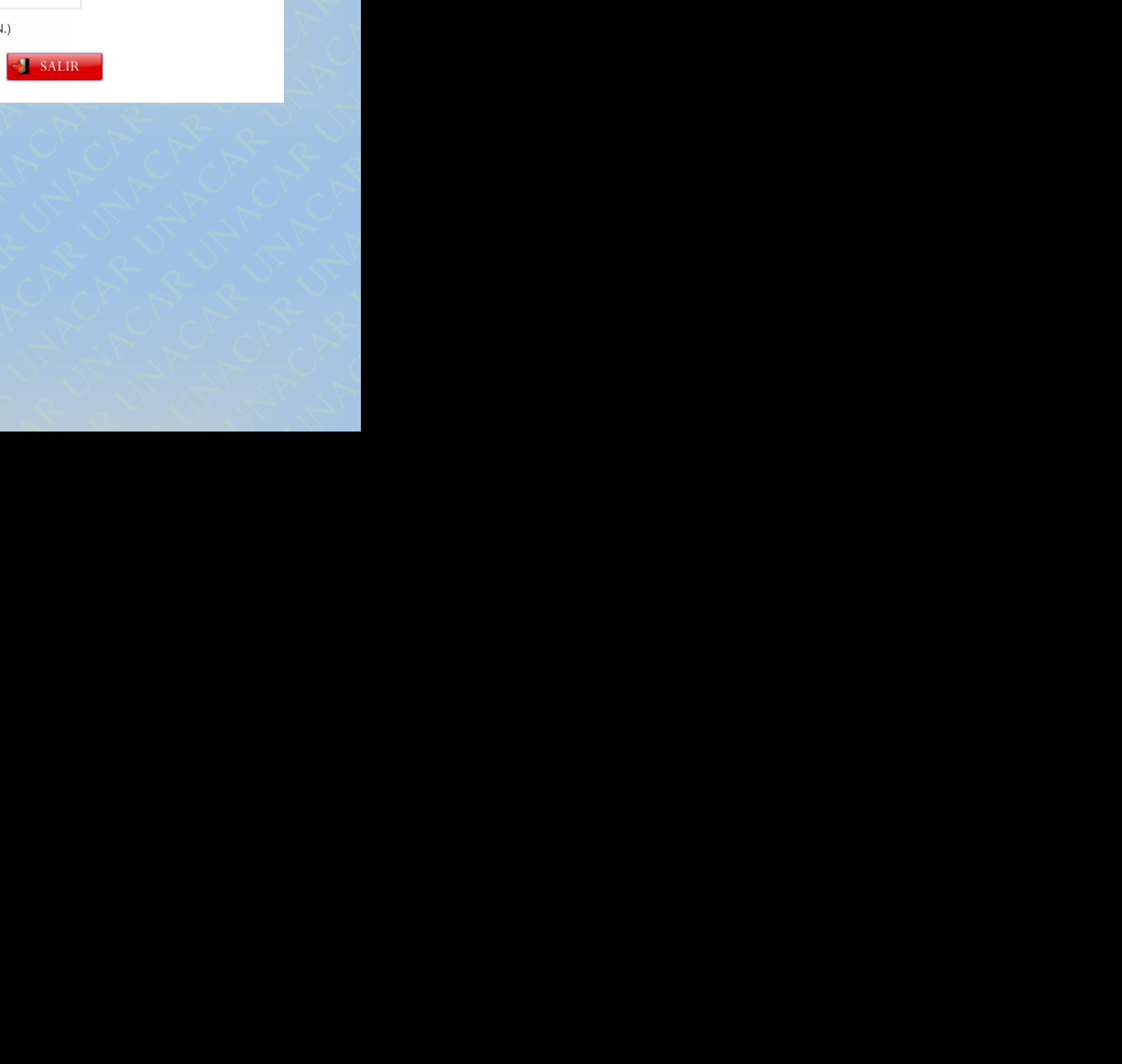

AR UNACAR UNACAR<br>AR UNACAR UNACAR<br>UNACAR UNACAR

CAR UNACAR UNACAR

## **Ejemplo de hoja de pago referenciado**

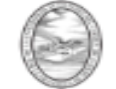

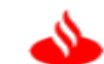

**\$29.00**

Ejemplo de hoja de pago referencial<br>
Ejemplo de hoja de pago referencial<br>
PAGO REFERENCIADO Santander<br>
FICHA DE DEPOSITO PARA PAGO SANTANDER<br>
DATAG PAGA DEPOSITO PARA PAGO SANTANDER<br>
DATAG PAGA DE DEPOSITO PARA PAGO SANTAN Ejemplo de hoja de pago referenciado<br>
MIVERSIDAD AUTÓNOMA DEL CAR<br>
PAGO REFERENCIADO Santander<br>
PICHA DE DEPOSITO PARA PAGO SANTANDER<br>
DATO REFERENCIADO SANTANDER<br>
DATO REGISTION DE CONSUMIDADES<br>
DATO DE CERVITO<br>
DATO DE C Ejemplo de hoja de pago referenciado<br>
Picha de Deposito PARA PAGO SANTANDER<br>
PICHA DE DEPOSITO PARA PAGO SANTANDER<br>
DATOS PARA EL CUERTE<br>
DATOS PARA EL CUERTE EN ENFERENCIADO SANTANDER<br>
DATOS PARA EL CUERTE ENFERENCIADO SA CAR UNACAR UNACAR UNACAR UNACAR UNACAR UNACAR UNACAR UNACAR UNACAR UNACAR UNACAR UNACAR UNACAR UNACAR UNACAR UNACAR UNACAR UNACAR UNACAR UNACAR UNACAR UNACAR UNACAR UNACAR UNACAR UNACAR UNACAR UNACAR UNACAR UNACAR UNACAR U Ejemplo de hoja de pago referenciado<br>
ACAR UNACAR UNACAR UNACAR UNACAR UNACAR UNACAR UNACAR UNACAR UNACAR UNACAR<br>
PICHA DE DEPOSTO PARA PAGO SANTANDER<br>
DATOS PAGA LUCHTER CUERTE DE CONTRESSE DE CONTRESSE DE CONTRESSE DE CO Ejemplo de hoja de pago referenciado<br>
MIVERSIDAD AUTÓNOMA DEL CARMEN<br>
PICHA DE DEPOSITO PARA PAGO SANTANDER<br>
PICHA DE DEPOSITO PARA PAGO SANTANDER<br>
MICHAEL CARA UNACAR UNACAR UNACAR UNACAR UNACAR UNACAR UNACAR UNACAR<br>
MICH UNACAR UNACAR UNACAR UNACAR UNACAR UNACAR UNACAR UNACAR Ejemplo de hoja de pago referenciado<br>
MINERSIDAD AUTÓNOMA DEL CARMEN<br>
Pode de de pago referenciado Santander<br>
Pode de de pago referenciado Santander<br>
Pode de de pago referenciado santander<br>
Pode de de pago referenciado san Ejempto de hoja de pago referenciado<br>
MIVERSIDAD AUTÓNOMA DEL CARMEN<br>
PROFINS DE DEFENIENTE ANDA DE DE CARMEN<br>
PROFINS DE DE PAGO TRE DE CARMEN<br>
PROFINS DE DE PAGO TRE DE CARA UNACAR<br>
PROFINS DE DE CARA UNACAR UNACAR UNACA CAR UNACAR UNACAR UNACAR UNACAR UNACAR UNACAR UNACAR UNACAR UNACAR UNACAR UNACAR UNACAR UNACAR UNACAR UNACAR UNACAR UNACAR UNACAR UNACAR UNACAR UNACAR UNACAR UNACAR UNACAR UNACAR UNACAR UNACAR UNACAR UNACAR UNACAR UNACAR U Ejemplo de hoja de pago refrenciado<br>
ACAR UNACAR UNACAR UNACAR DEL CARMEN<br>
PRO ACAR UNACAR UNACAR UNACAR UNACAR UNACAR UNACAR UNACAR UNACAR<br>
NECAR UNACAR UNACAR PAGA PAGA UNACAR UNACAR<br>
DEL CAR UNACAR UNACAR UNACAR UNACAR Ejemplo de hoja de pago referenciado<br>
NACAR UNACAR UNACAR UNACAR UNACAR UNACAR UNACAR UNACAR UNACAR UNACAR UNACAR UNACAR UNACAR UNACAR UNACAR UNACAR<br>
NACAR UNACAR UNACAR UNACAR UNACAR UNACAR UNACAR UNACAR UNACAR UNACAR UNA Ejempio de hoja de pago referenciado<br>
MUNICERSIDAD AUTOMONADE DE CARMEN<br>
PAGO RETERENCE PARA PRESIDADE DE CARMEN<br>
PAGO RETERENCE PARA PAGO RANTARE<br>
PAGO RETERENCE PARA PAGO RANTAR<br>
PAGO RENACAR UNACAR UNACAR UNACAR UNACAR Ejemplo de hoja de pago refrenciado<br>
MUNICERSIDAD AUTOMOMA DEL CARMEN<br>
PAGO REFERENCADO Suntandor<br>
PAGO REFERENCADO Suntandor<br>
PAGO REFERENCADO SUNTANDE<br>
PAGO REGISTRO PAGO REGISTRO DE ESPECIFICADE EN ENGELECADO EN ENGELEC Ejemplo de hoja de pago referenciado<br>
AR UNIVERSIDAD AUTOMOMA DEL CARMEN<br>
PAGO REFERENCIAO SAMADER<br>
PAGO REFERENCIAO SAMADER<br>
PAGO REFERENCIAO SAMADER<br>
PAGO PAGO REFERENCIAO SAMADER<br>
PAGO PAGO REGISTERE DE SUR ENFERENCIA D Ejemplo de hoja de pago refrenciado<br>
CAR UNACAR UNACAR UNACAR UNACAR UNACAR UNACAR UNACAR UNACAR UNACAR UNACAR UNACAR UNACAR UNACAR UNACAR UNACAR UNACAR UNACAR UNACAR UNACAR UNACAR UNACAR UNACAR UNACAR UNACAR UNACAR UNACAR Ejemplo de hoja de pago referenciado<br>
MUNICERSIDAD AUTÓNIOMA DEL CARMEN<br>
MAGA UNACAR UNACAR UNACAR UNACAR UNACAR UNACAR UNACAR UNACAR UNACAR UNACAR<br>
MAGA UNACAR UNACAR UNACAR UNACAR UNACAR UNACAR UNACAR UNACAR UNACAR UNACA E SIMPLE CON DE DE CARAREN<br>
NACAR UNACAR UNACAR UNACAR UNACAR UNACAR UNACAR UNACAR UNACAR UNACAR UNACAR UNACAR UNACAR UNACAR UNACAR UNACAR<br>
NACAR UNACAR UNACAR UNACAR UNACAR UNACAR UNACAR UNACAR UNACAR UNACAR UNACAR UNACAR Ejemplo de hoja de pago referencias De LARMEN<br>
Moria de Grezeiro PAIA PAGO SANTANDRI<br>
Moria de Grezeiro PAIA PAGO SANTANDRI<br>
Moria de Grezeiro PAIA PAGO SANTANDRI<br>
Moria de Grezeiro PACAR UNACAR UNACAR UNACAR UNACAR UNACAR **CONFIDENTIAL AUTORETIAL AND SELL CARMEN<br>
PRODUCTION PRODUCTION AND SELL CARMEN<br>
RECORD PRODUCTION AND SELL CONFIDENTIAL CONFIDENTIAL CONFIDENTIAL CONFIDENTIAL CONFIDENTIAL CONFIDENTIAL CONFIDENTIAL CONFIDENTIAL CONFIDENTI** MUNIVERSIDAD DAUTÓNOMA DEL CARMEN<br>
FIGURE AR SPERINCIADO SAMERINE<br>
FIGURE AR SPERINCIADO SAMERINE<br>
ENTEREZ EN ACAR UNACAR UNACAR UNACAR UNACAR UNACAR UNACAR UNACAR UNACAR UNACAR UNACAR UNACAR UNACAR UNACAR UNACAR UNACAR UN THE REPORT OF PARA PLACE CARR WAS SANTANGER<br>
CAR UNA AL CUBRIC CONTROL CONTROL CONTROL CONTROL CONTROL CONTROL CONTROL CONTROL CONTROL CONTROL CONTROL CONTROL CONTROL CONTROL CONTROL CONTROL CONTROL CONTROL CONTROL CONTROL **\$29.00** 10/01/2022 05:05:06 p.m.

**\$29.00**

**(VEINTINUEVE PESOS CON 00/100 M.N.)**

 Las opciones para realizar el pago referenciado son las siguientes:

- **1.- Pago en Sucursal Santander** (Presentar la Hoja de Pago referenciado).
- ACAR<br>
ACAR UNACAR UNACAR UNACAR UNACAR UNACAR UNACAR UNACAR UNACAR UNACAR UNACAR UNACAR UNACAR UNACAR UNACAR UNACAR<br>
MACAR UNACAR UNACAR UNACAR UNACAR UNACAR UNACAR UNACAR UNACAR UNACAR UNACAR UNACAR UNACAR UNACAR UNACAR U NACAR UNACAR UNACAR UNACAR UNACAR UNACAR UNACAR UNACAR UNACAR UNACAR UNACAR UNACAR UNACAR UNACAR UNACAR UNACAR<br>
MACAR UNACAR UNACAR UNACAR UNACAR UNACAR UNACAR UNACAR UNACAR UNACAR UNACAR UNACAR UNACAR UNACAR UNACAR UNACAR Weber<br>
UNACAR UNACAR<br>
UNACAR UNACAR<br>
UNACAR UNACAR UNACAR UNACAR<br>
UNACAR UNACAR UNACAR UNACAR UNACAR UNACAR UNACAR UNACAR UNACAR UNACAR UNACAR UNACAR UNACAR UNACAR UNACAR UNACAR<br>
UNACAR UNACAR UNACAR UNACAR UNACAR UNACAR U RESOS CON IGNIVISO MAIS<br>RESOS CON IGNIVISO MAIS SIGNIFINES:<br>Resonantar la Hoja de Pago referenciado).<br>Ingresar la Referencia de Pago de la Hoja de Pago referenciado).<br>Resonanta (usuarios Santander).<br>4 AR UNACAR UNACAR UNACAR UNACAR UNACAR UNACAR UNACAR UNACAR UNACAR UNACAR UNACAR UNACAR UNACAR UNACAR UNACAR UNACAR UNACAR UNACAR UNACAR UNACAR UNACAR UNACAR UNACAR UNACAR UNACAR UNACAR UNACAR UNACAR UNACAR UNACAR UNACAR UN on las siguientes:<br>Cola de Pago referenciado).<br>Referencia de Pago de la Hoja de Pago referenciado).<br>2a (usuarios Santander). ACAR UNACAR UNACAR UNACAR UNACAR UNACAR UNACAR UNACAR UNACAR UNACAR UNACAR UNACAR UNACAR UNACAR UNACAR UNACAR UNACAR UNACAR UNACAR UNACAR UNACAR UNACAR UNACAR UNACAR UNACAR UNACAR UNACAR UNACAR UNACAR UNACAR UNACAR UNACAR entes:<br>
o referenciado).<br>
de Pago de la Hoja de Pago referenciado).<br>
Santander). UNACAR UNACAR UNACAR UNACAR UNACAR UNACAR UNACAR UNACAR do).<br>R Hoja de Pago referenciado).<br>D.<br>R UNACAR UNACAR UNACAR UNACAR UNACAR UNACAR UNACAR UNACAR UNACAR UNACAR UNACAR UNACAR UNACAR UNACAR UNACAR ER UNACAR UNACAR UNACAR UNACAR UNACAR UNACAR UNACAR UNACAR UNACAR UNACAR UNACAR UNACAR UNACAR UNACAR UNACAR UN<br>Alta de Pago referenciado).<br>Alta de Pago referenciado). Pago referenciado). ACAR UNACAR UNACAR UNACAR UNACAR UNACAR UNACAR UNACAR UNACAR UNACAR UNACAR UNACAR UNACAR UNACAR UNACAR UNACAR<br>UNACAR UNACAR UNACAR UNACAR UNACAR UNACAR UNACAR UNACAR UNACAR UNACAR UNACAR UNACAR UNACAR UNACAR UNACAR UNAC<br>UN NACAR UNACAR UNACAR UNACAR UNACAR UNACAR UNACAR UNACAR UNACAR UNACAR UNACAR UNACAR UNACAR UNACAR UNACAR UNACAR<br>UNACAR UNACAR UNACAR UNACAR UNACAR UNACAR UNACAR UNACAR UNACAR UNACAR UNACAR UNACAR UNACAR UNACAR UNACAR UNACA UNACAR UNACAR **2.- Pago en Multicajero Santander** (Ingresar la Referencia de Pago de la Hoja de Pago referenciado).
- **3.- Banca en línea vía Transferencia Electrónica** (usuarios Santander).

**Guía de Pago en línea referenciado a través del portal de Supernet de Santander**

**(usuarios Santander)** 

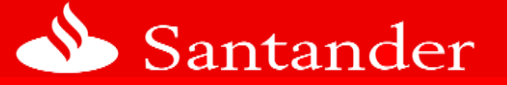

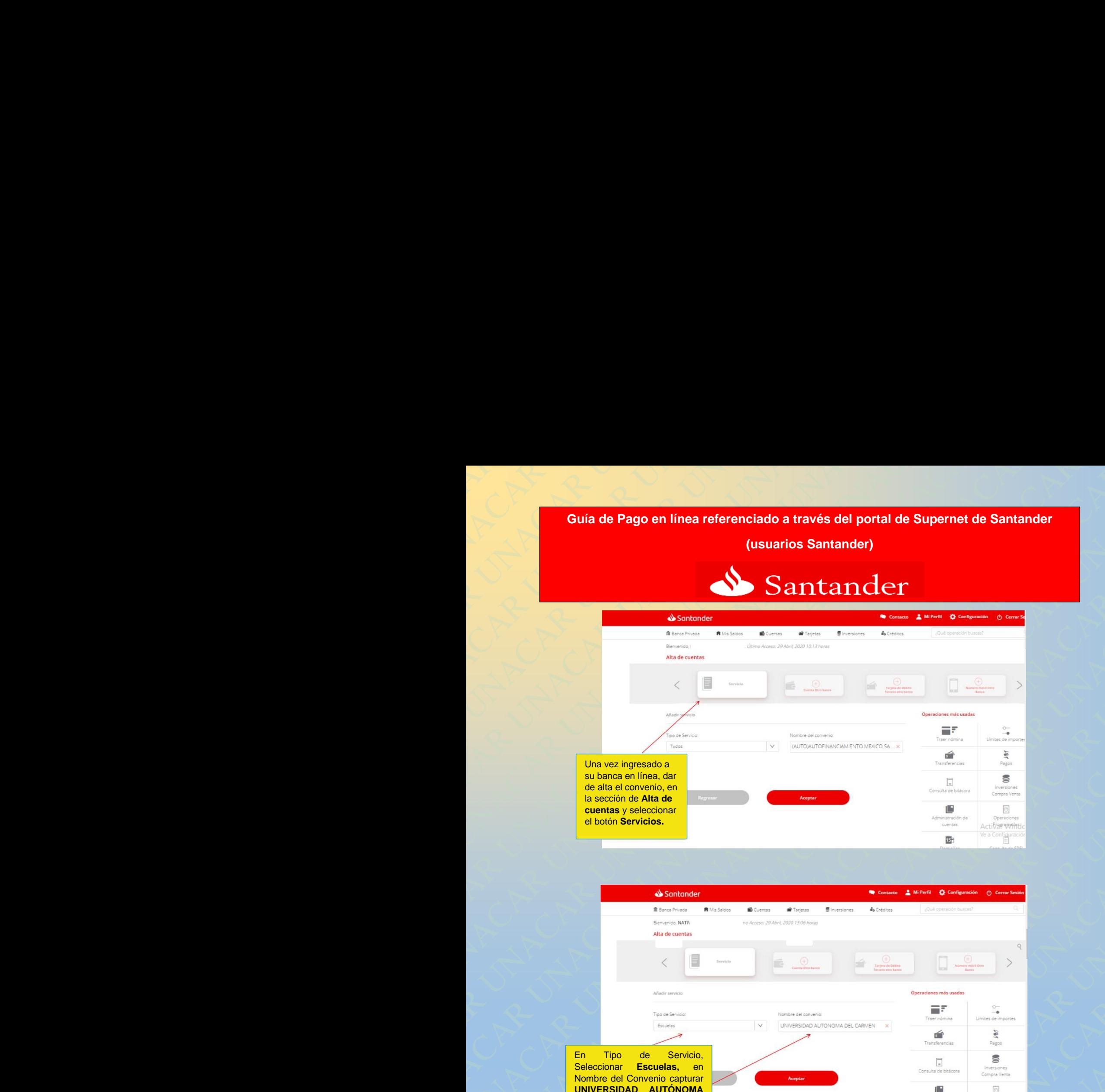

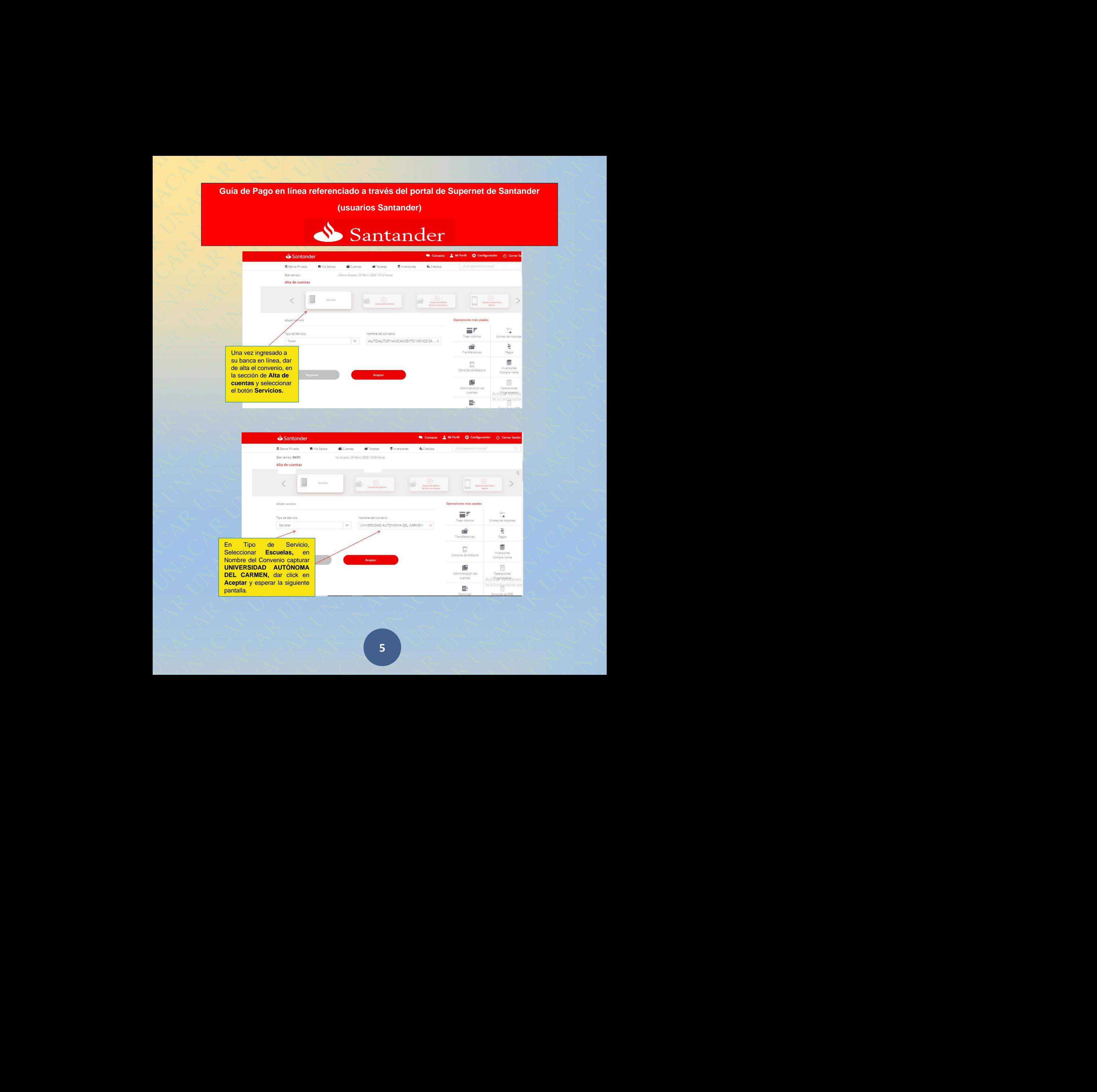

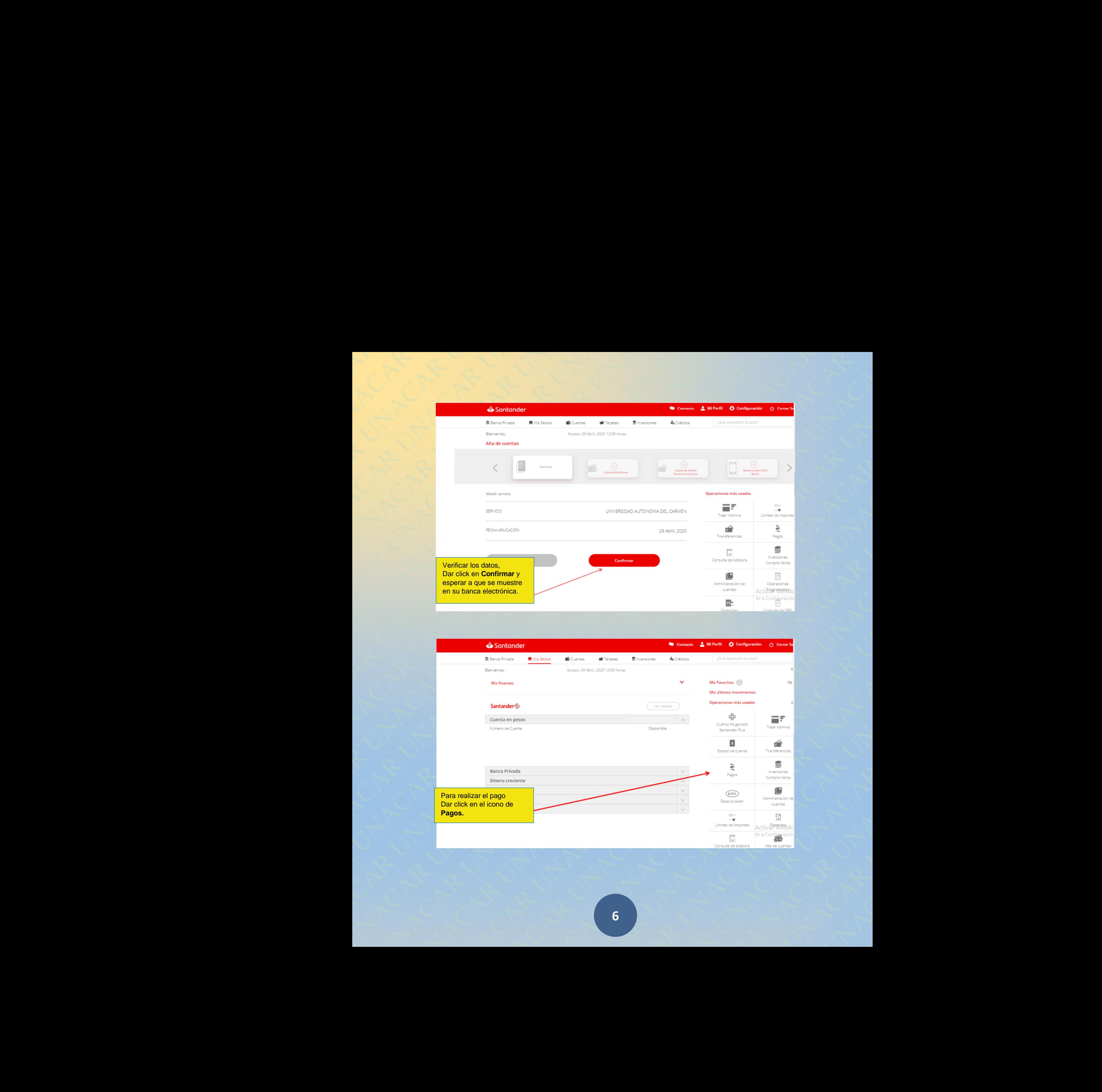

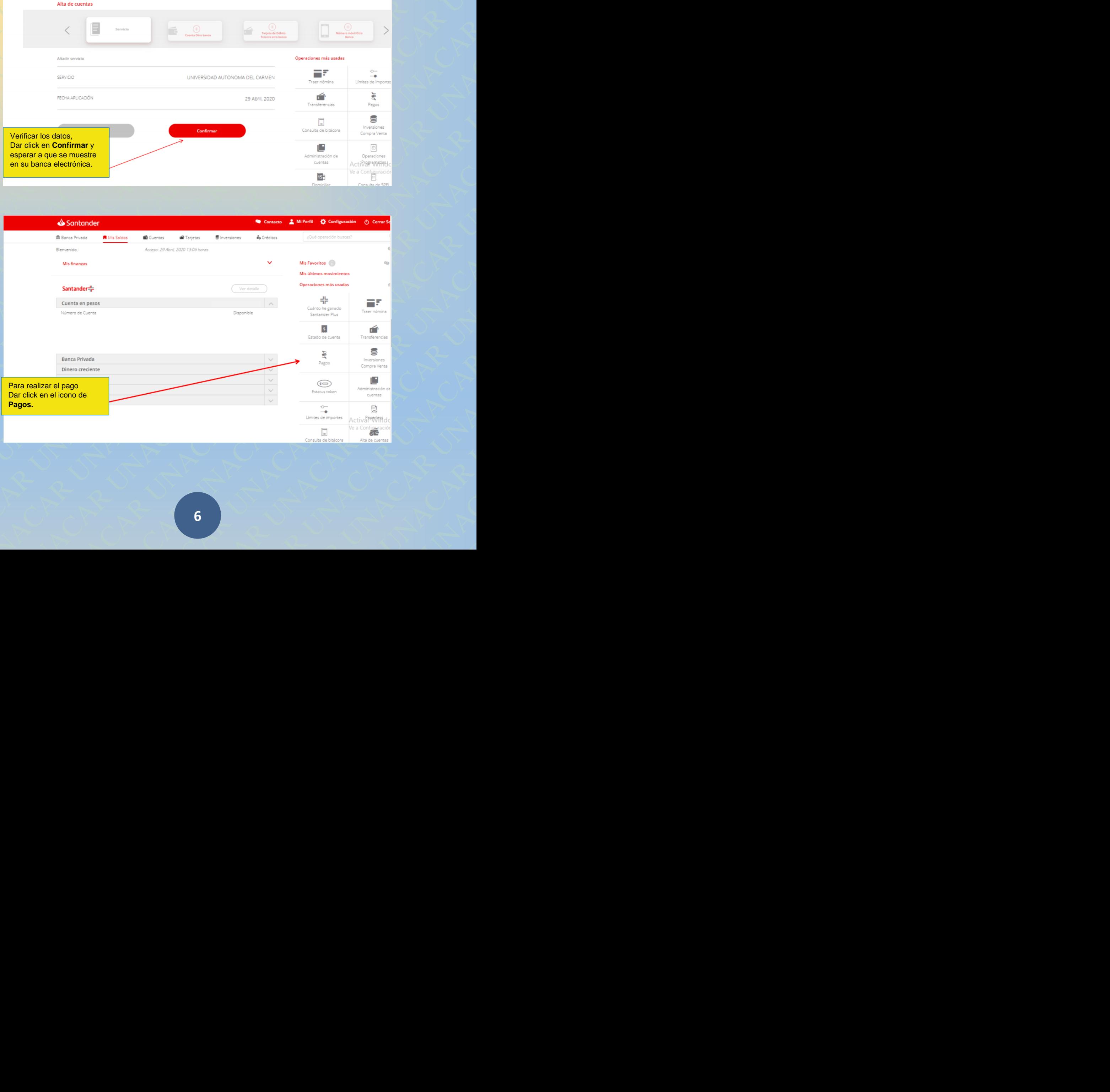

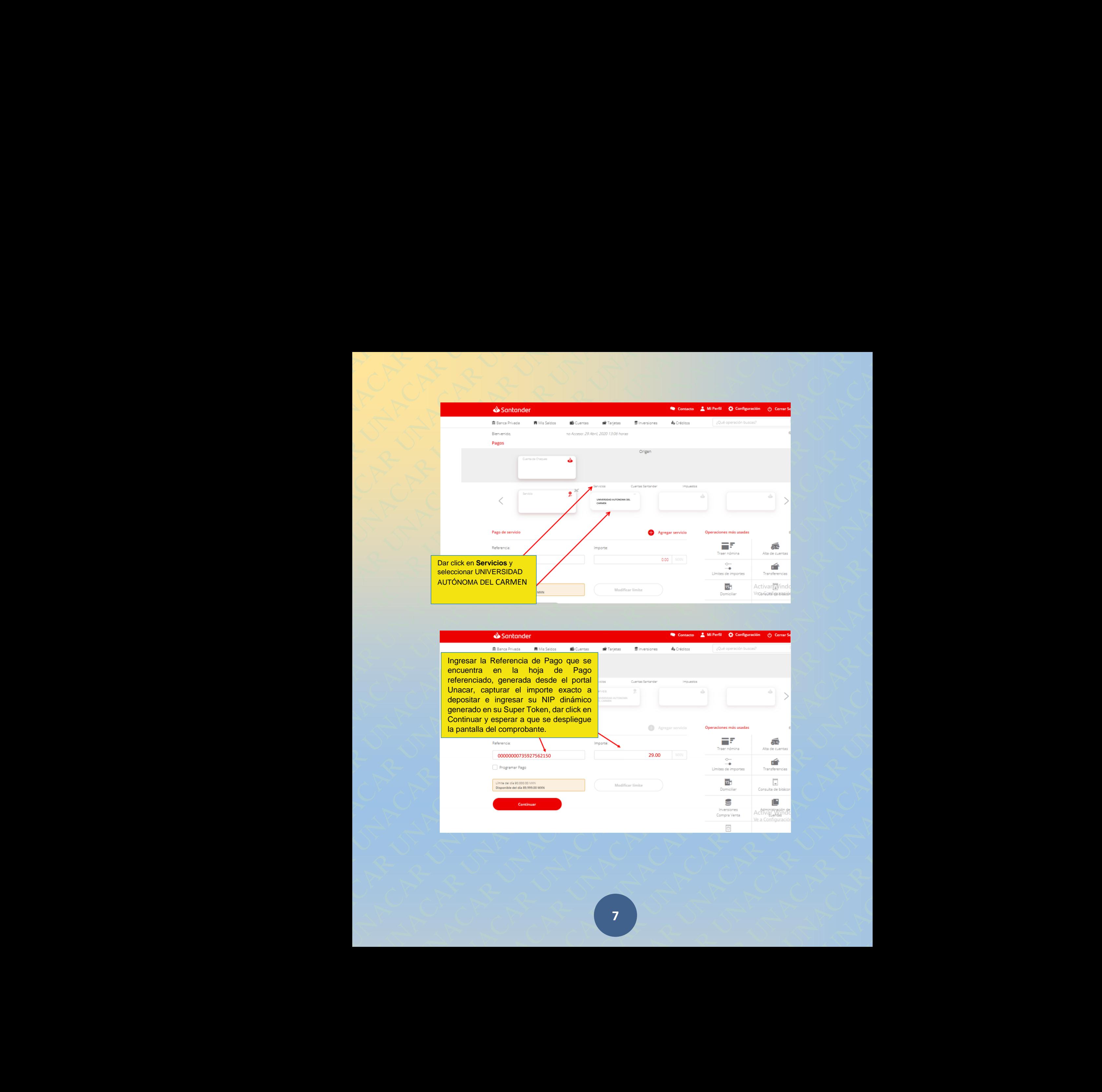

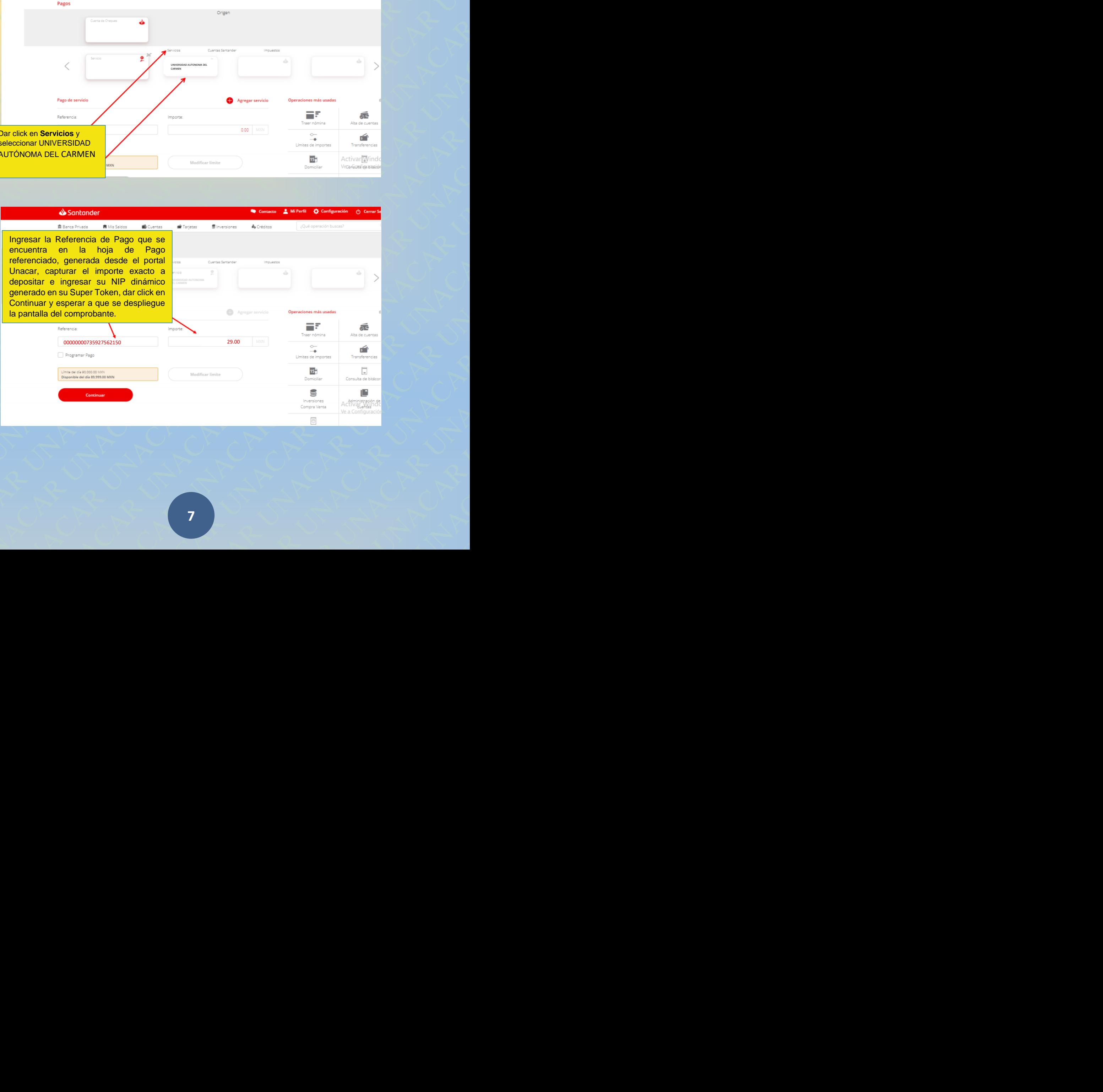

Al generarse el comprobante de pago bancario, mismo que se puede guardar en formato pdf en ordenador, captura de pantalla en móvil o enviarse a su correo electrónico. Deberán adjuntarlo a la documentación del trámite solicitado.

# **Example 10**<br> **Example 10**<br> **Example 10**<br> **Example 10**<br> **Example 10**<br> **Example 10**<br> **Example 10**<br> **Example 10**<br> **Example 10**<br> **Example 10**<br> **Example 10**<br> **Example 10**<br> **Example 10**<br> **Example 10**<br> **Example 10**<br> **Example 10** R UNACAR UNACAR UNACAR UNACAR UNACAR UNACAR UNACAR UNACAR UNACAR UNACAR UNACAR UNACAR UNACAR UNACAR UNACAR UNACAR UNACAR UNACAR UNACAR UNACAR UNACAR UNACAR UNACAR UNACAR UNACAR UNACAR UNACAR UNACAR UNACAR UNACAR UNACAR UNA Ar generate eigenvolumented page<br>
bancario, mismo que<br>
se puede guardar en Festivales<br>
ordenator, coptura de<br>
pantalla en móvil o<br>
electrónico. Deberán<br>
adjuntante solicitado.<br>
trámite solicitado.<br>
trámite solicitado.<br>
trá Manacar et al. **CAR UNACAR UNACAR UNACAR UNACAR UNACAR UNACAR UNACAR UNACAR UNACAR UNACAR UNACAR UNACAR UNACAR UNACAR UNACAR UNACAR UNACAR UNACAR UNACAR UNACAR UNACAR UNACAR UNACAR UNACAR UNACAR UNACAR UNACAR UNACAR UNACAR AT generarse el version de pago de la componiente de pago de la control de la componiente de la componiente de la componiente de la componiente de la componiente de la componiente de la componiente de la componiente de la ALl generative el algorithment**<br>
banqario, misimo que<br>
se puede guardar en Estimator<br>
forgado capital en móvil o<br>
prantale en móvil o<br>
enviace a su corres<br>
electrónico. Debeián<br>
digunation de la<br>
digunation de la<br>
diguna Numerace el **Contracteriste de Contracteriste de Contracteriste de proposition**<br>
Se puede guardat en la Estresión<br>
Universités de Contracte de Contracte de Contracte de Contracte de Contracte de Contracte de Contracte de C **EXERCISE AND DESCRIPTION OF A SUBSERIES AND A CONSUMING CONSUMING CONSUMING A CONSUMING CONSUMING CONSUMING CONSUMING CONSUMING CONSUMING CONSUMING CONSUMING CONSUMING CONSUMING CONSUMING CONSUMING CONSUMING CONSUMING CO** All considerate at a Control of the state of the state of the state of the state of the state of the state of the state of the state of the state of the state of the state of the state of the state of the state of the stat CAR Universions of **CAR UNACAR UNACAR UNACAR UNACAR UNACAR UNACAR UNACAR UNACAR UNACAR UNACAR UNACAR UNACAR UNACAR UNACAR UNACAR UNACAR UNACAR UNACAR UNACAR UNACAR UNACAR UNACAR UNACAR UNACAR UNACAR UNACAR UNACAR UNACAR U** ACAR UNIVERSITY OF A CARR UNACAR UNACAR UNACAR UNACAR UNACAR UNACAR UNACAR UNACAR UNACAR UNACAR UNACAR UNACAR UNACAR UNACAR UNACAR UNACAR UNACAR UNACAR UNACAR UNACAR UNACAR UNACAR UNACAR UNACAR UNACAR UNACAR UNACAR UNACAR Nacar a spectra of  $\frac{1}{2}$  a spectra of  $\frac{1}{2}$  a spectra of  $\frac{1}{2}$  a spectra of  $\frac{1}{2}$  a spectra of  $\frac{1}{2}$  a spectra of  $\frac{1}{2}$  a spectra of  $\frac{1}{2}$  a spectra of  $\frac{1}{2}$  a spectra of  $\frac{1}{2}$  a spectr Numericus et el **O** Schünder<br>
bornoco por el premi parte<br>
termen parte de la finale de la finale de la finale de la finale de la finale de la finale de la finale de la finale de la finale de la finale de la finale de la fi R UNACAR UNACAR UNACAR UNACAR UNACAR UNACAR UNACAR UNACAR UNACAR UNACAR UNACAR UNACAR UNACAR UNACAR UNACAR UNACAR UNACAR UNACAR UNACAR UNACAR UNACAR UNACAR UNACAR UNACAR UNACAR UNACAR UNACAR UNACAR UNACAR UNACAR UNACAR UNA AR IDENTIFY OF A CONTROL CONTROL CONTROL CONTROL CONTROL CONTROL CONTROL CONTROL CONTROL CONTROL CONTROL CONTROL CONTROL CONTROL CONTROL CONTROL CONTROL CONTROL CONTROL CONTROL CONTROL CONTROL CONTROL CONTROL CONTROL CONTR CAR UNACAR UNACAR UNACAR UNACAR UNACAR UNACAR UNACAR UNACAR UNACAR UNACAR UNACAR UNACAR UNACAR UNACAR UNACAR UNACAR UNACAR UNACAR UNACAR UNACAR UNACAR UNACAR UNACAR UNACAR UNACAR UNACAR UNACAR UNACAR UNACAR UNACAR UNACAR U AL generate all **S** Schloder<br>
structure of exceptions of the state<br>
terms of the conserved of the state of the state<br>
structure of the state of the state of the state of the state of the state of the state<br>
structure of t NACAR UNIVERSITY (1972)<br>
Separation of the state of the state of the state of the state of the state of the state of the state of the state of the state of the state of the state of the state of the state of the state of t UNIFORMIEN CROSSOCIONAL CROSSOCIONAL CROSSOCIONAL CROSSOCIONAL CROSSOCIONAL CROSSOCIONAL CROSSOCIONAL CROSSOCIONAL CROSSOCIONAL CROSSOCIONAL CROSSOCIONAL CROSSOCIONAL CROSSOCIONAL CROSSOCIONAL CROSSOCIONAL CROSSOCIONAL CRO puede guardar inc.<br>
and most of the particular of the particular control of the control of the control of the control of the control of the control of the control of the control of the control of the control of the control Archives de traguéstica de mandeira de 200 a (4:00 horas en entrepreneur al mandeira de mandeira)<br>
anticola de mandeira<br>
mandeira de mandeira<br>
mandeira<br>
mandeira<br>
mandeira<br>
mandeira<br>
mandeira<br>
mandeira<br>
mandeira<br>
mandeira<br> CAR UNACAR UNACAR UNACAR UNACAR UNACAR UNACAR UNACAR UNACAR UNACAR UNACAR UNACAR UNACAR UNACAR UNACAR UNACAR UNACAR UNACAR UNACAR UNACAR UNACAR UNACAR UNACAR UNACAR UNACAR UNACAR UNACAR UNACAR UNACAR UNACAR UNACAR UNACAR U Analism Company Sympton (Matters of the Company Sympton)<br>
Action Company Sympton (Company Consecution Company Consecution Company Consecution Company Consecution Company Consecution (Mathematic Systems)<br>
New 2002 2003<br>
New Constitution Sym-422 Seminary (Manuscriptics)<br>
National Applies<br>
Notices Applies<br>
Nach Company (Manuscriptics 2010)<br>
Nach Company (Manuscriptics 2014)<br>
Nach Company (Manuscriptics 2014)<br>
Nach Company (Manuscriptics 2014)<br> Centralization of the material of the material of the material of the material of the material of the material of the material of the material of the material of the material of the material of the material of the material CARREN<br>
Report Supplies<br>
Report Care Control Company Control Control Control Control Company<br>
Reported Company Company Control Company Control Company Control Company Company Control Company Company Company Company Company ARE S72002<br>
AR UNACAR UNACAR UNACAR UNACAR UNACAR UNACAR UNACAR UNACAR UNACAR UNACAR UNACAR UNACAR UNACAR UNACAR UNACAR UNACAR UNACAR UNACAR UNACAR UNACAR UNACAR UNACAR UNACAR UNACAR UNACAR UNACAR UNACAR UNACAR UNACAR UNAC Entre de Cernais de la Caracce, 2022<br>
CAR UNACAR UNACAR UNACAR UNACAR UNACAR UNACAR UNACAR UNACAR UNACAR UNACAR UNACAR UNACAR UNACAR UNACAR UNACAR UNACAR UNACAR UNACAR UNACAR UNACAR UNACAR UNACAR UNACAR UNACAR UNACAR UNACA MAR UNACAR UNACAR UNACAR UNACAR UNACAR UNACAR UNACAR UNACAR UNACAR UNACAR UNACAR UNACAR UNACAR UNACAR UNACAR UNACAR UNACAR UNACAR UNACAR UNACAR UNACAR UNACAR UNACAR UNACAR UNACAR UNACAR UNACAR UNACAR UNACAR UNACAR UNACAR U **00000000735927562150 29.00 MXN 10 Enero, 2022**

aptura de pantalla, el escaneado o pdf del<br>co<u>j@delfin.unacar.mx</u>, de lunes a viernes,<br>entes datos:<br>do en sistema después de 2 días hábiles<br>unacar.mx, de lunes a viernes, en horario a de pantalla, el escaneado o pdf del<br>delfin.unacar.mx, de lunes a viernes,<br>datos:<br>sistema después de 2 días hábiles<br>ar.mx, de lunes a viernes, en horario R UNACAR UNACAR UNACAR UNACAR UNACAR UNACAR UNACAR UNACA En el caso de requerir **factura** enviar: la foto nítida, la captura de pantalla, el escaneado o pdf del comprobante bancario de pago, vía correo electrónico a **ecoj@delfin.unacar.mx**, de lunes a viernes, en horario de atención de 9:00 a 14:00 horas, con los siguientes datos:

**Nombre o Razón Social: RFC: Uso del CFDI: Régimen Fiscal: Domicilio Fiscal: Nombre completo del Alumno: Matrícula: Correo electrónico:**

AR UNACAR UNACAR UNACAR UNACAR UNACAR UNACAR UNACAR UNACAR UNACAR UNACAR UNACAR UNACAR UNACAR UNACAR UNACAR UN<br>DESPOILS DE LA CARA UNACAR UNACAR UNACAR UNACAR UNACAR UNACAR UNACAR UNACAR UNACAR UNACAR UNACAR UNACAR UNACAR<br> Sis de 2 días hábiles<br>a viernes, en horario<br>CAR UNACAR UNACAR UNACAR UNACAR UNACAR UNACAR UNACAR UNACAR UNACAR UNACAR UNACAR UNACAR<br>CARA UNACAR UNACAR UNACAR UNACAR UNACAR UNACAR UNACAR UNACAR UNACAR UNACAR UNACAR UNACAR U 2 días hábiles<br>nes, en horario<br>Nacar Unacar Unacar Unacar Unacar Unacar Unacar Unacar Unacar Unacar Unacar Unacar Unacar Unacar<br>Nacar Unacar Unacar Unacar Unacar Unacar Unacar Unacar Unacar Unacar Unacar Unacar Unacar Unac NACAR UNACAR UNACAR UNACAR UNACAR UNACAR UNACAR UNACAR UNACAR UNACAR UNACAR UNACAR UNACAR UNACAR UNACAR UNACAR<br>UNACAR UNACAR UNACAR UNACAR UNACAR UNACAR UNACAR UNACAR UNACAR UNACAR UNACAR UNACAR UNACAR UNACAR UNACAR UNAC<br>U UNACAR UNACAR UNACAR UNACAR UNACAR UNACAR UNACAR UNACAR UNACAR UNACAR UNACAR UNACAR UNACAR UNACAR UNACAR UNACA<br>UNACAR UNACAR UNACAR UNACAR UNACAR UNACAR UNACAR UNACAR UNACAR UNACAR UNACAR UNACAR UNACAR UNACAR UNACAR UNAC<br>U **NOTA: Si tienes alguna aclaración de pago no reflejado en sistema después de 2 días hábiles posterior al pago, dirigirse al correo: pagoenlinea@mail.unacar.mx, de lunes a viernes, en horario de atención de 9:00 a 14:00 horas.**

**Ejemplo de hoja de pago referenciado, comprobantes de pago vía transferencia electrónica y Sucursal de Santander.**

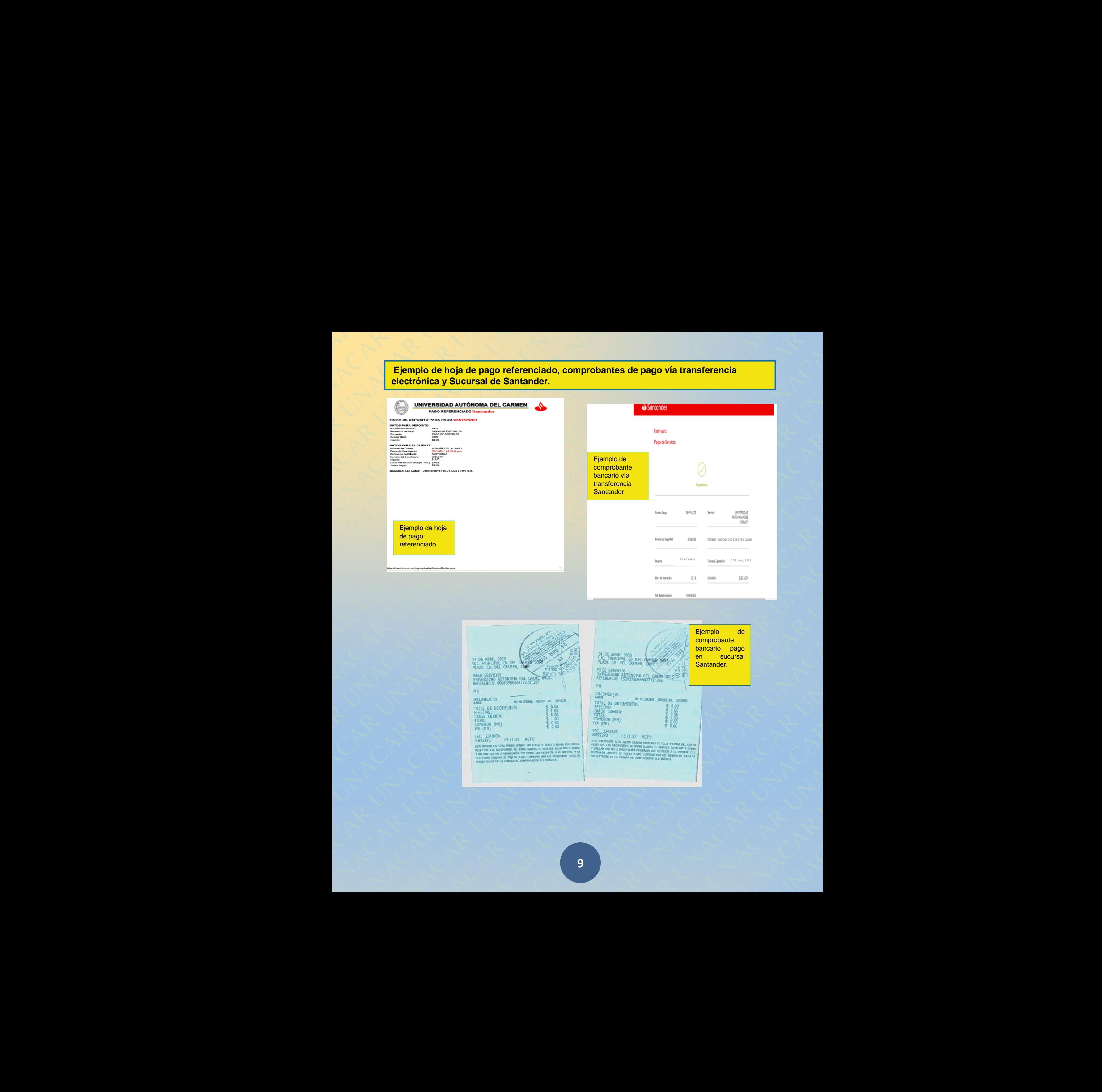

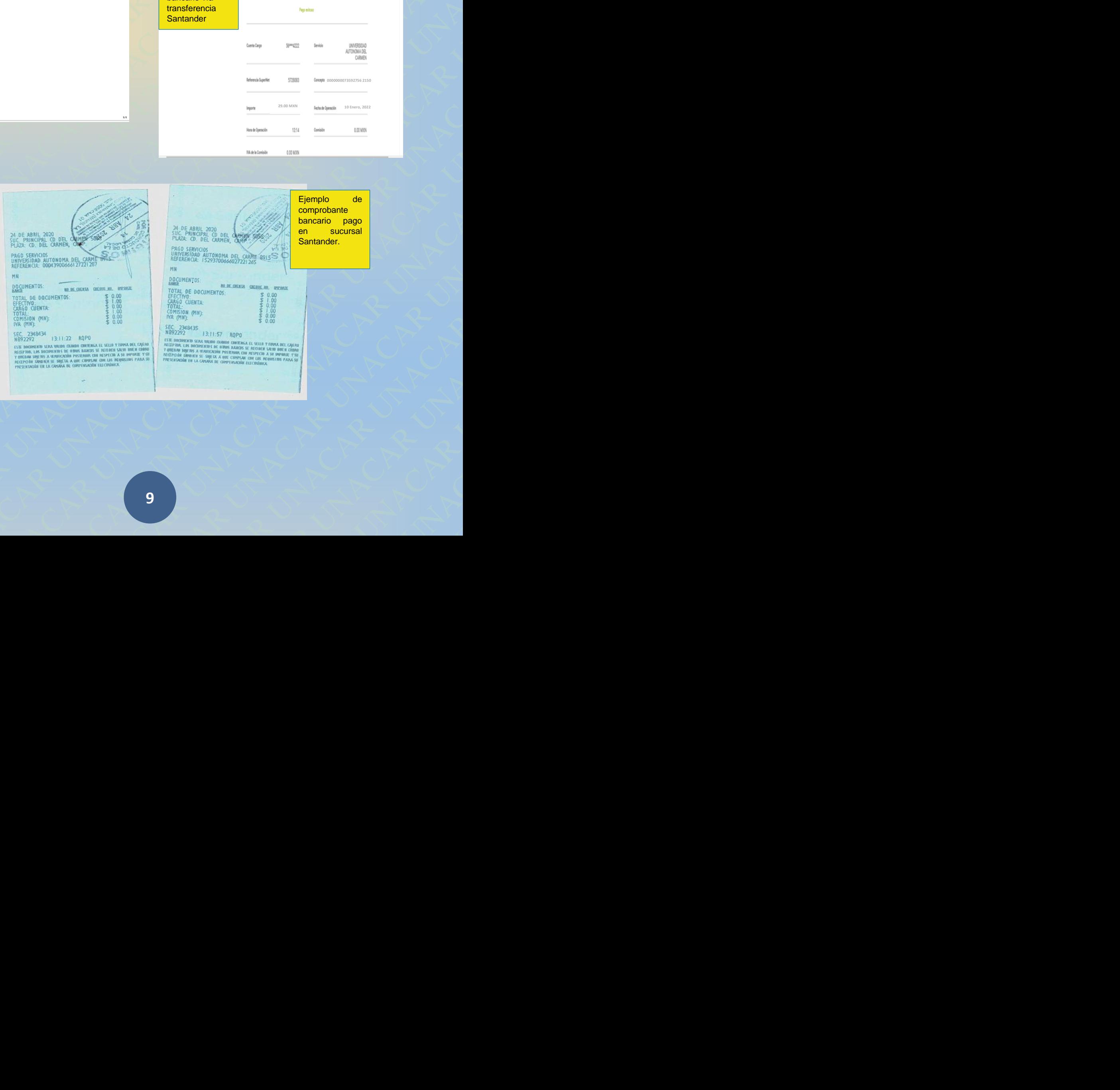

de

**9**